Ambassade de France au Maroc Service de Coopération et d'Action Culturelle Service des Examens et Concours **ACADEMIE DE BORDEAUX**  Réf : 595-2018

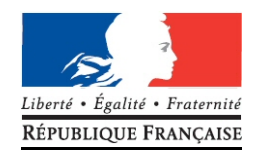

# **Je suis en terminale et je m'inscris au Baccalauréat Général - session 2019**

**\_\_\_\_\_\_** 

**Notice d'inscription destinée aux élèves du réseau d'enseignement français au Maroc**

**Je suis RESPONSABLE de mon inscription au Baccalauréat :** 

- **je lis ce document très attentivement et je le conserve**
- **je vérifie toutes les données avant de confirmer mon inscription**
- **et je transmets un dossier complet !**

### **OÙ ET QUAND ? Entre le lundi 15 octobre 2018 à 10h00 et le vendredi 23 novembre 2018 à 17h00**

#### **UNIQUEMENT dans mon lycée**

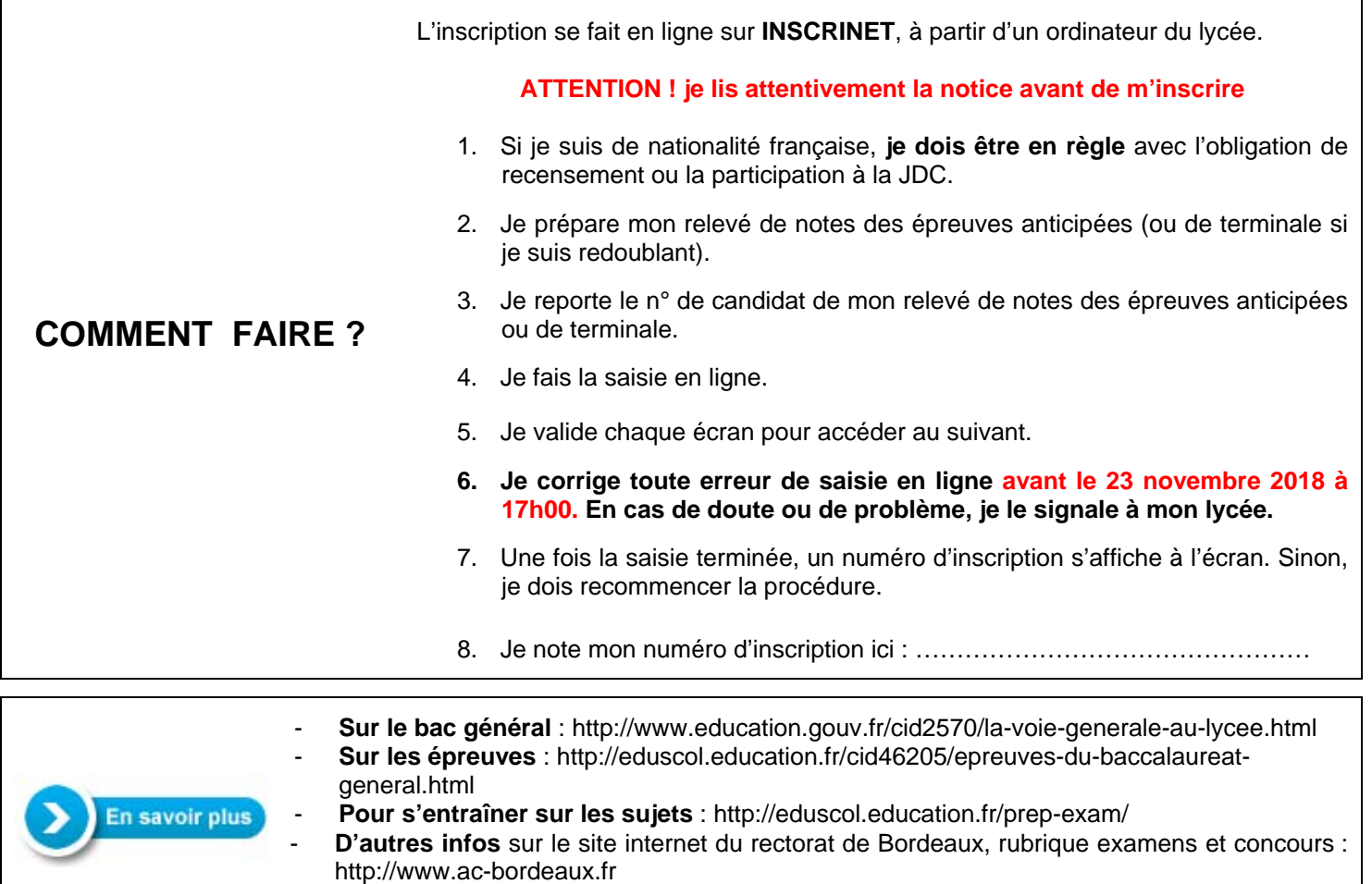

- **Je m'adresse à mon lycée pour toute autre question.**

# **LES ETAPES DE MA PRE-INSCRIPTION SUR INSCRINET**

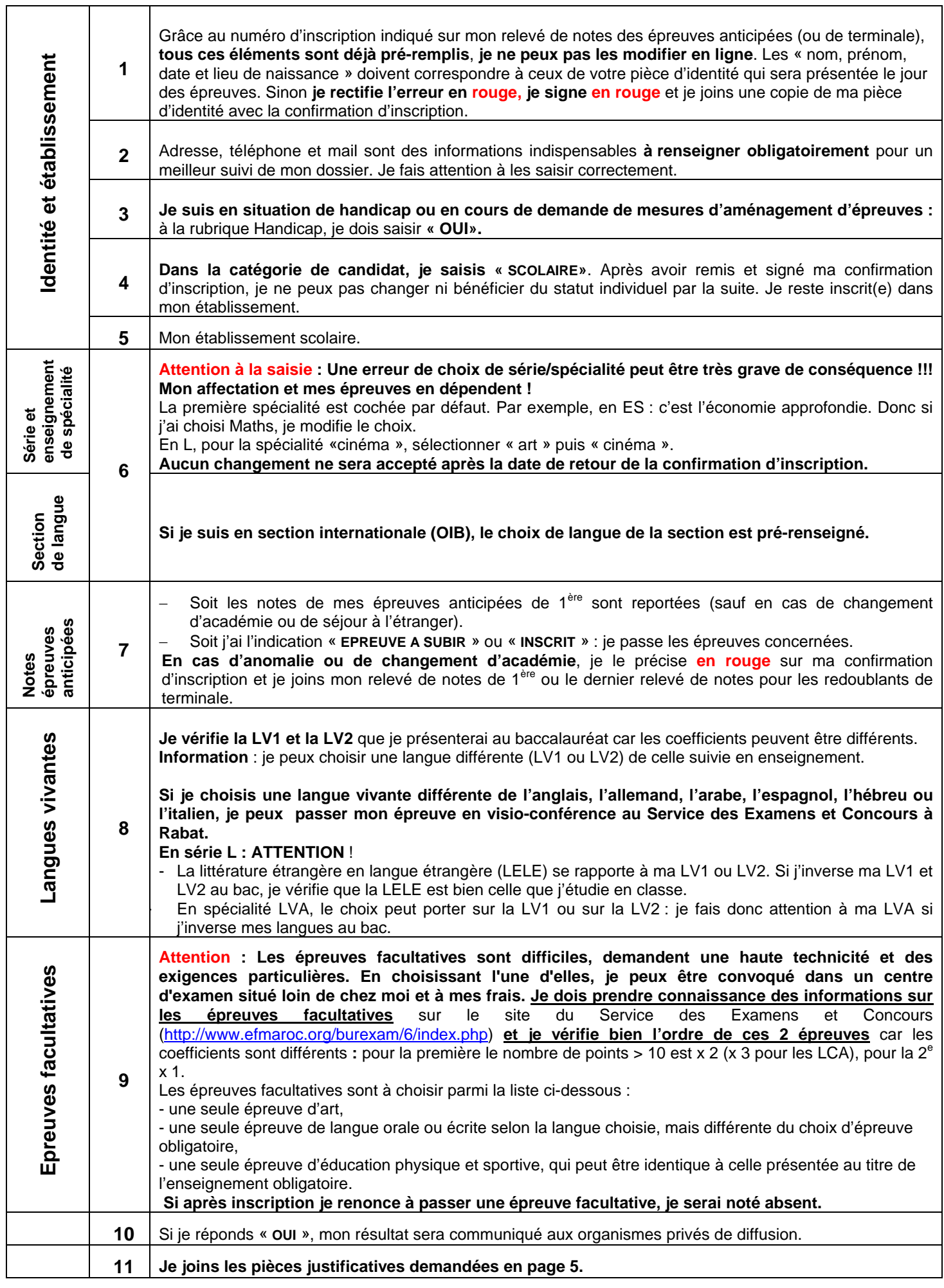

 $\overline{\phantom{a}}$ 

## **LA VERIFICATION DE MA CONFIRMATION D'INSCRIPTION**

### **Je relis attentivement ma confirmation d'inscription :**

- $\checkmark$  elle engage mon choix d'épreuves.
- si elle est modifiée, elle doit être rééditée.
- mon choix est **DEFINITIF** et **IRREVERSIBLE** : une fois signée et remise à mon lycée, aucune modification ne pourra être prise en compte, même en cas d'erreur ou d'oubli.
- $\checkmark$  je fais une copie de ma confirmation d'inscription signée et je la conserve soigneusement.
- je remets à mon lycée cette confirmation signée avec toutes les pièces justificatives **avant la date limite fixée par mon lycée** sinon ma candidature pourra être refusée.

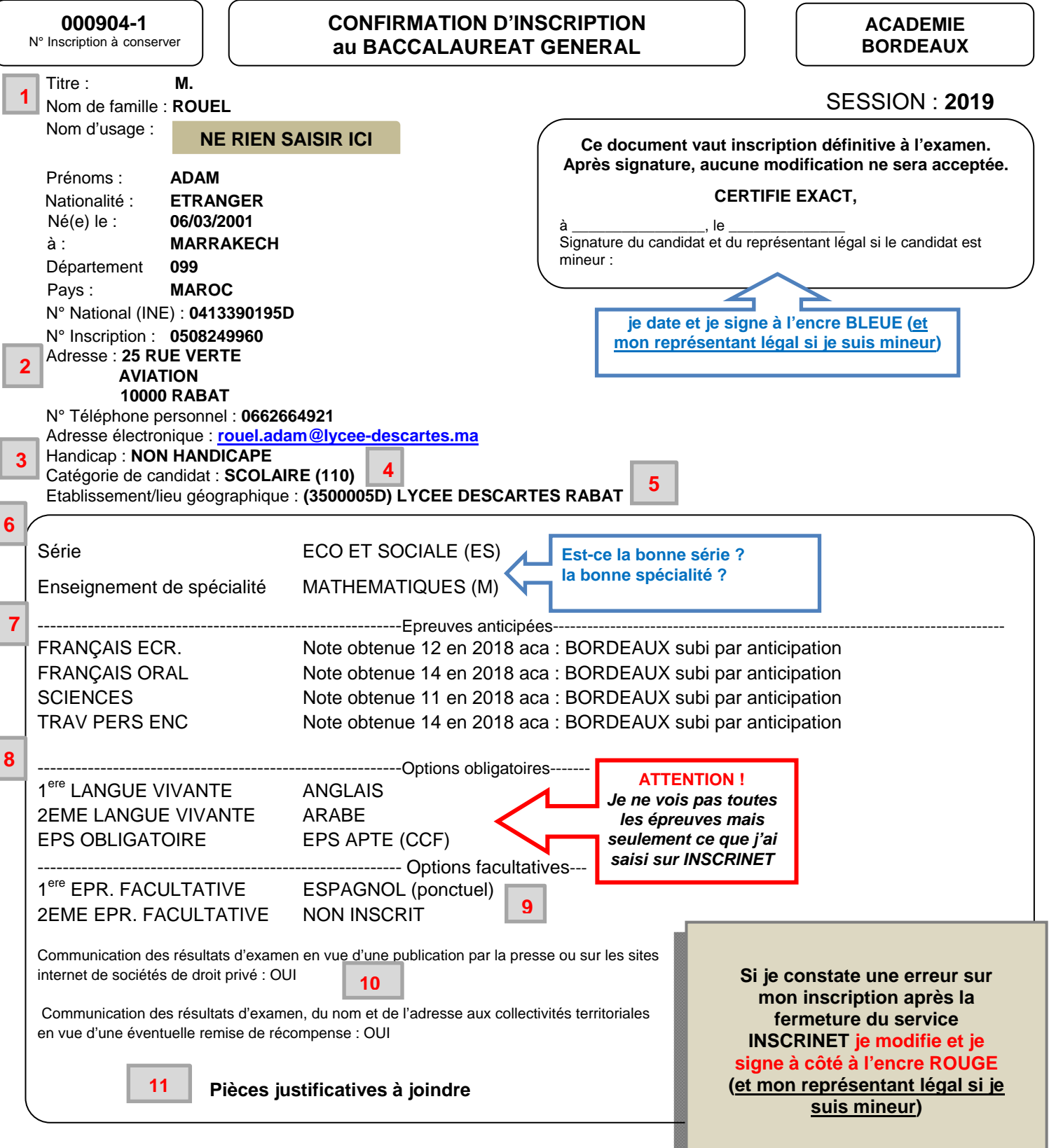

# **POINTS PARTICULIERS**

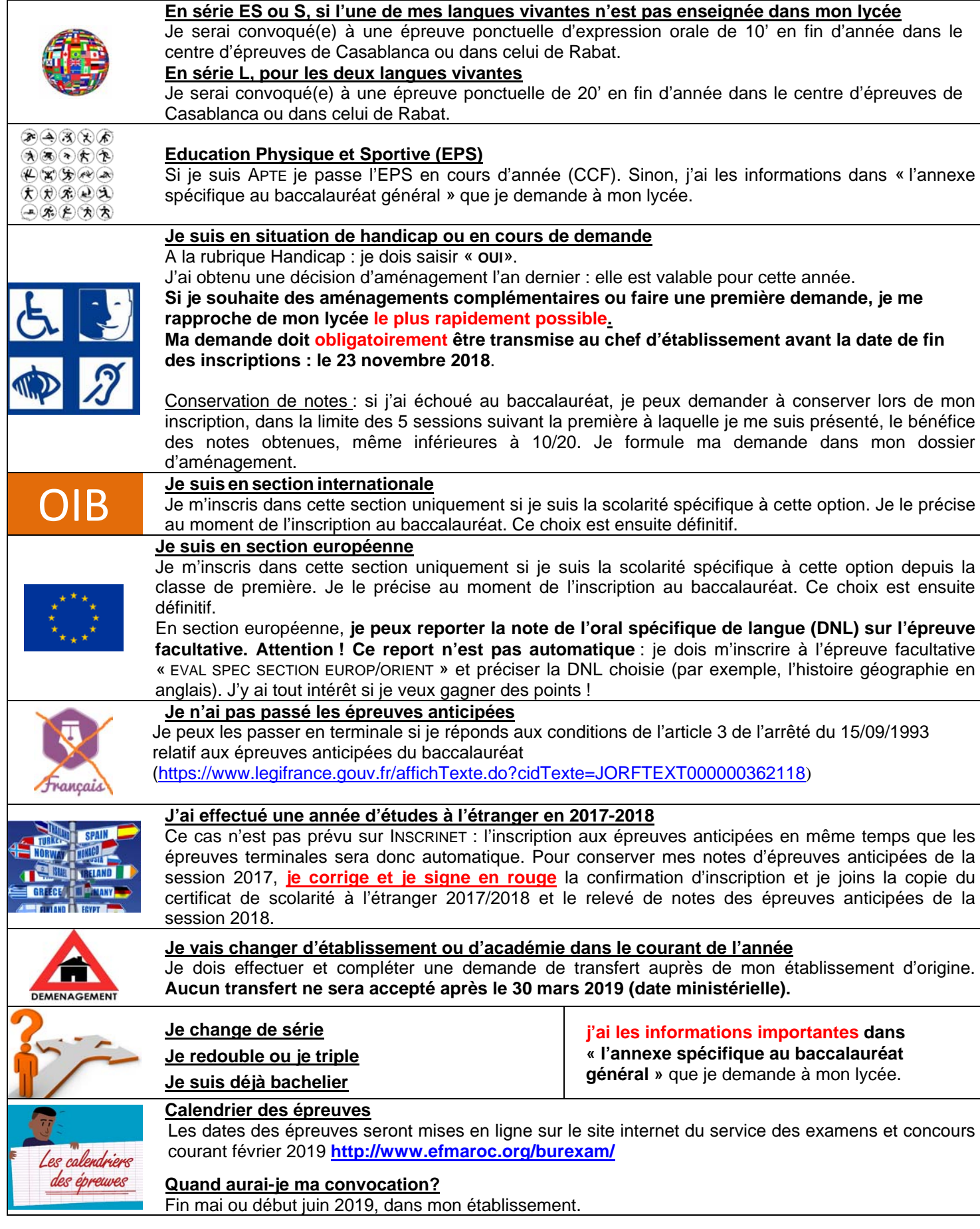

## **Participation aux frais d'organisation de l'examen**

Le versement pour participation aux frais d'examen est fixé à 1100 dirhams.

**Le paiement de ces frais se fait en ligne avant le 23 novembre 2018 sur le site Internet sécurisé** du Service des Examens et Concours **http://www.efmaroc.org/burexam/,** rubrique « paiement en ligne des frais d'examen et concours».

**Pour accéder à la facture à payer saisir le numéro INE du candidat** *(mentionné sur l'appel à paiement transmis avec cette notice).* 

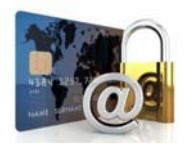

#### *TRES IMPORTANT:*

- *ne pas oublier d'imprimer immédiatement le reçu de paiement afin de le joindre à la confirmation d'inscription (voir ci-dessous).* 

Pour les clients de certaines banques *(Crédit Immobilier et Hôtelier, Crédit Agricole du Maroc, Al Barid Bank, CFG Bank …),* paiement multi canal FATOURATI possible.

Un paiement auprès des points de vente du réseau Fawatir devrait également être mis à disposition au cours de la période d'inscription (dispositif à confirmer).

**Attention** : Les candidats sont informés qu'il ne sera procédé à **aucun remboursement** des droits d'examen, même en cas d'erreur.

## **Dossier à transmettre à mon lycée**

**Je fais parvenir à mon établissement avant la date limite fixée par celui-ci un dossier complet comprenant** :

- l'original de ma **confirmation d'inscription datée et signée à l'encre bleue** 

Les cartes bancaires internationales sont acceptées.

- **et l'ensemble des pièces justificatives** suivantes :

#### **OBLIGATOIRE**

 $\square$  recu de paiement

#### **SELON LES CAS**

#### **Candidats venant d'une autre académie**

 $\Box$  copie du relevé de notes des épreuves anticipées et/ou des épreuves terminales (redoublants)

copie de la pièce d'identité

#### **En cas de changement relatif à l'état civil**

- copie de la pièce d'identité
- **En cas de problème de report de notes ou séjour à l'étranger**
- copie du relevé de notes des épreuves anticipées (ou de terminale)
- copie du certificat de scolarité à l'étranger pour l'année d'études à l'étranger entre la première et la terminale

#### **En cas de demande de conservation de notes**

 $\Box$  copie du relevé de notes obtenues et courrier demandant la conservation de notes (préciser discipline(s) et note(s)).

#### **Cas particuliers dérogatoires**

 $\Box$  courrier adressé au service des examens et concours et justificatif(s) de situation dérogatoire (pour les candidats qui demandent à subir les épreuves anticipées par exemple)